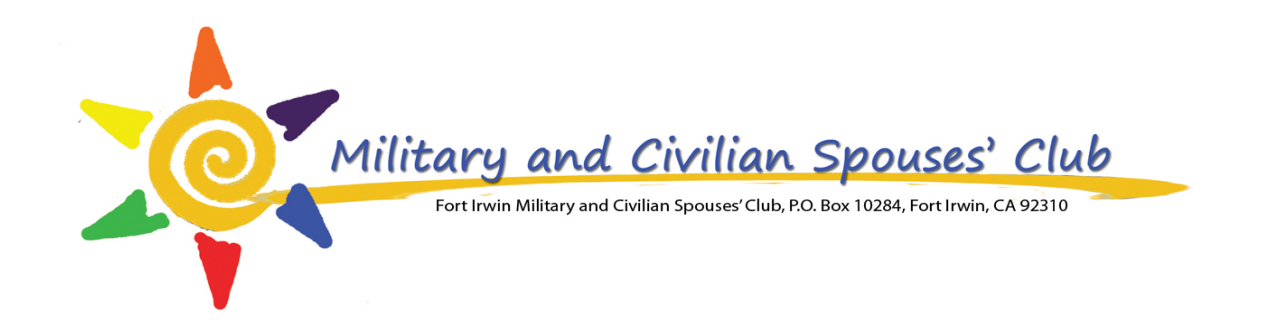

# How to sign into VMIS

First time registering

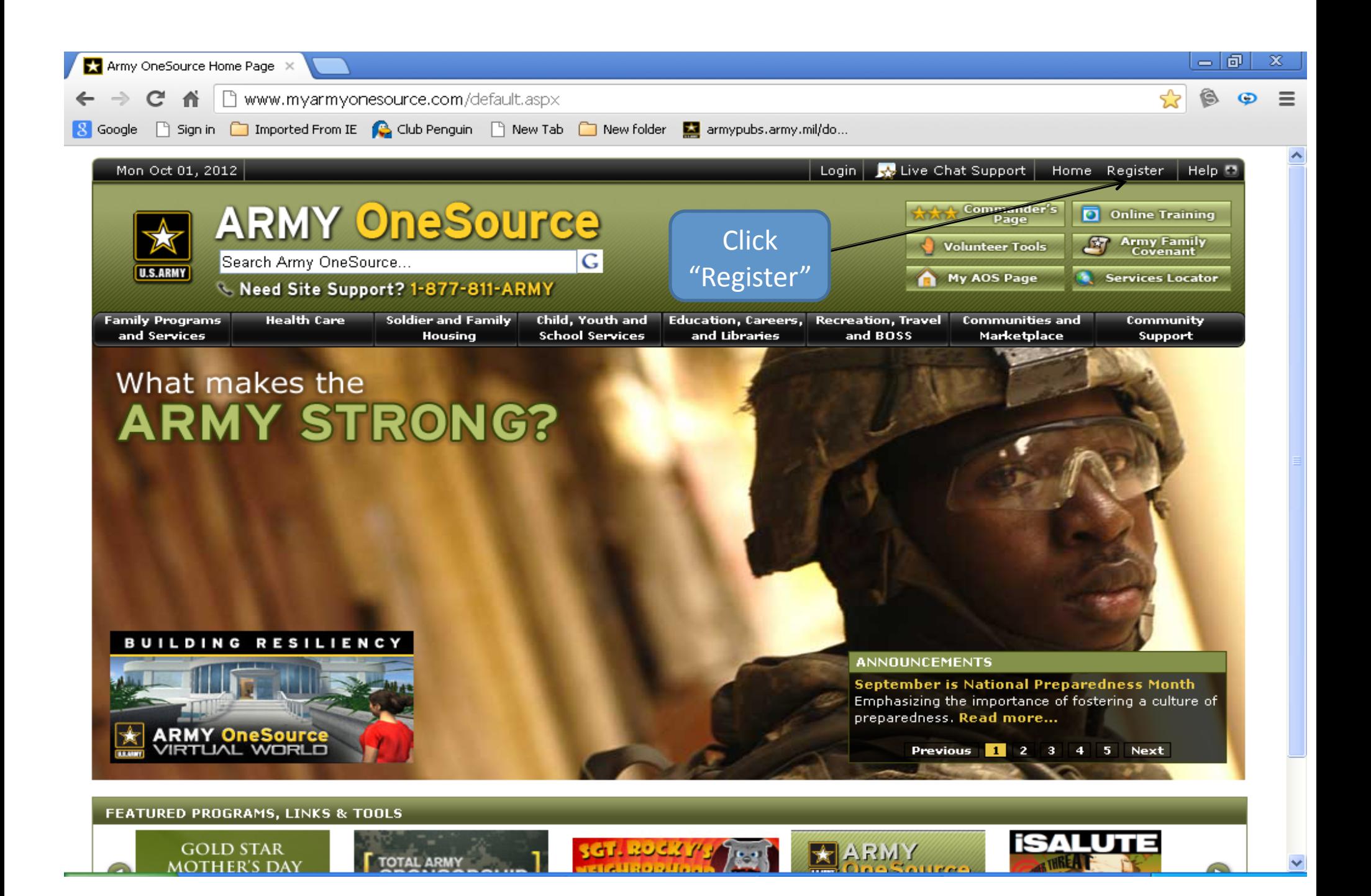

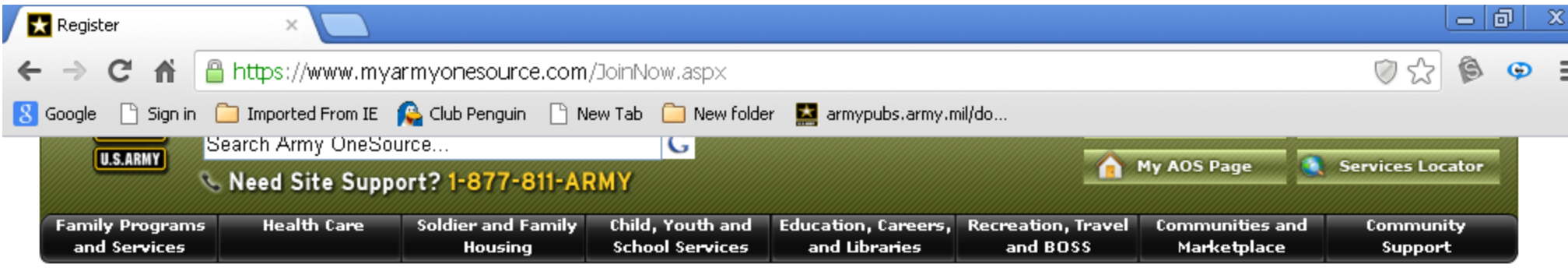

### Register

**Email to a Friend Perint This Page Suggested Readings** 

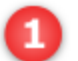

#### Registration is Free and Secure - Join Now!

- Signing up is quick and easy
- Your information will not be shared ever
- You will not receive any unwanted e-mails

Access to Resources Only Available to Registered Users

- Track and record your volunteer hours
- Take online training courses
- **Browse Library Resources**
- **Create Your Own Home Page**
- Select and design your own My Army OneSource page
- Get automated feeds of information important to you

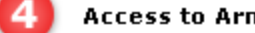

Access to Army OneSource Social Networking Tools

- Create your own profile page; keep in touch with friends through ArmyBook
- Share your opinions in our Forums section
- Connect with friends in Virtual World

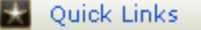

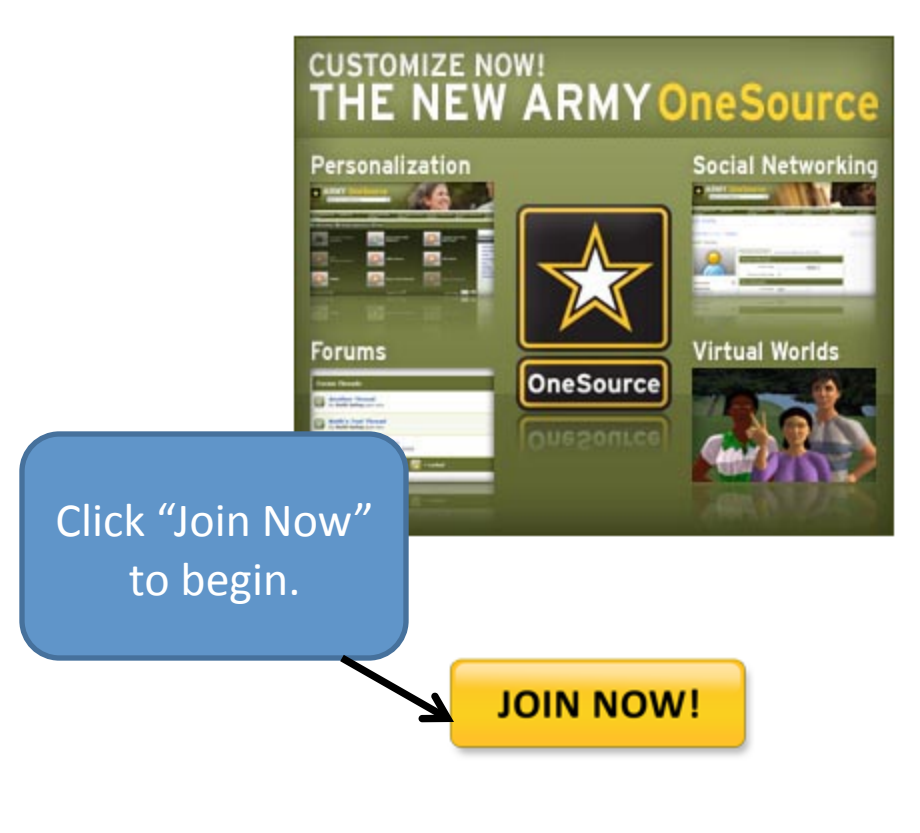

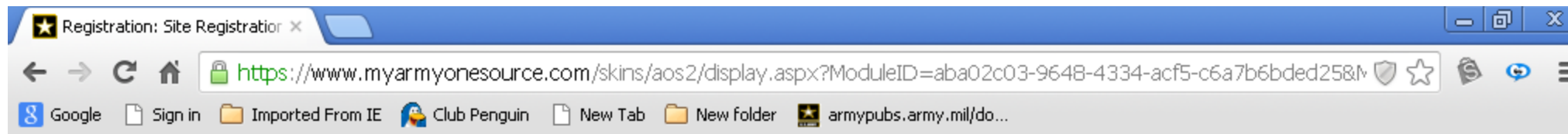

## **Site Registration**

Register for this site.

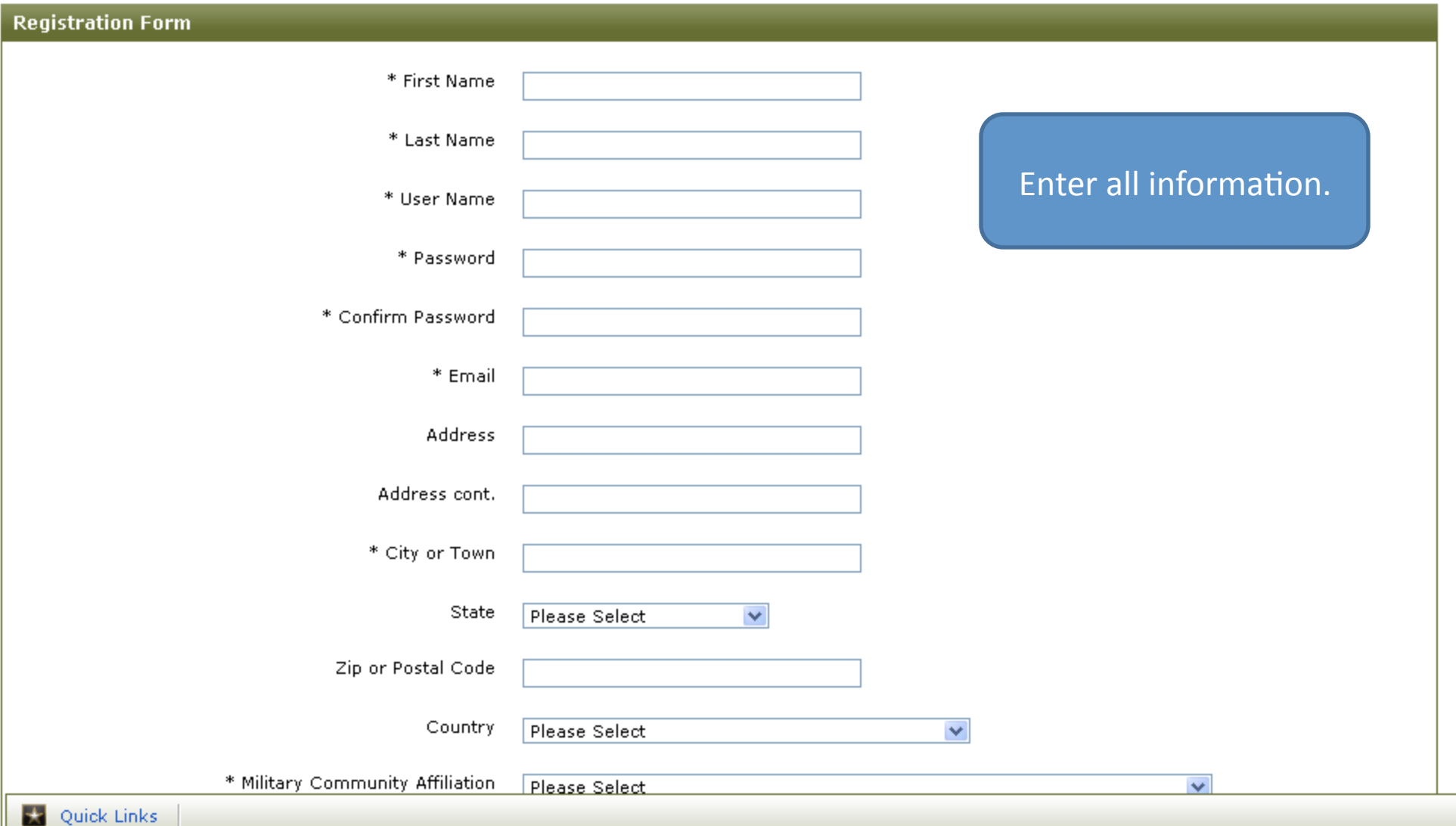

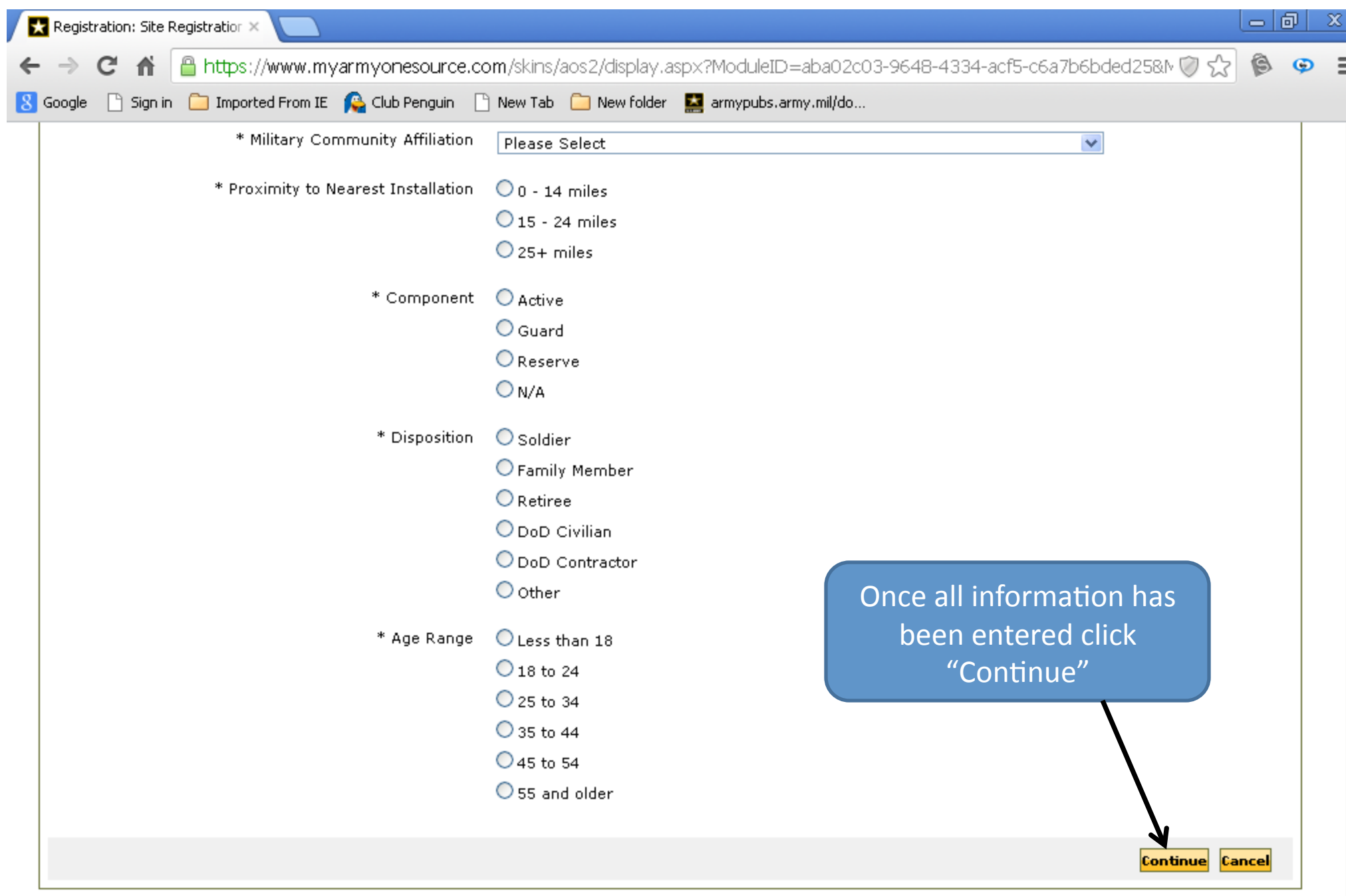

Accessibility ViewPoints! (Blogs) Contact Us Disclaimer Forum Link to Us New Features on Army OneSource Newsletter Sign Up

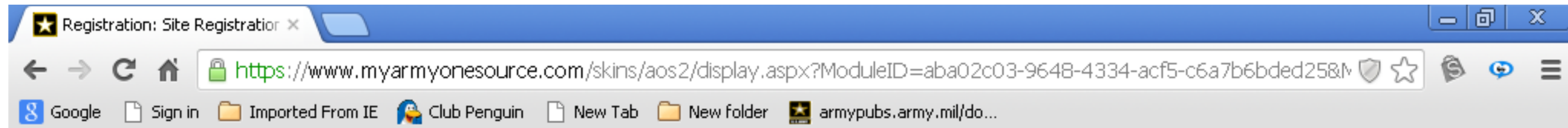

# Site Registration

Register for this site.

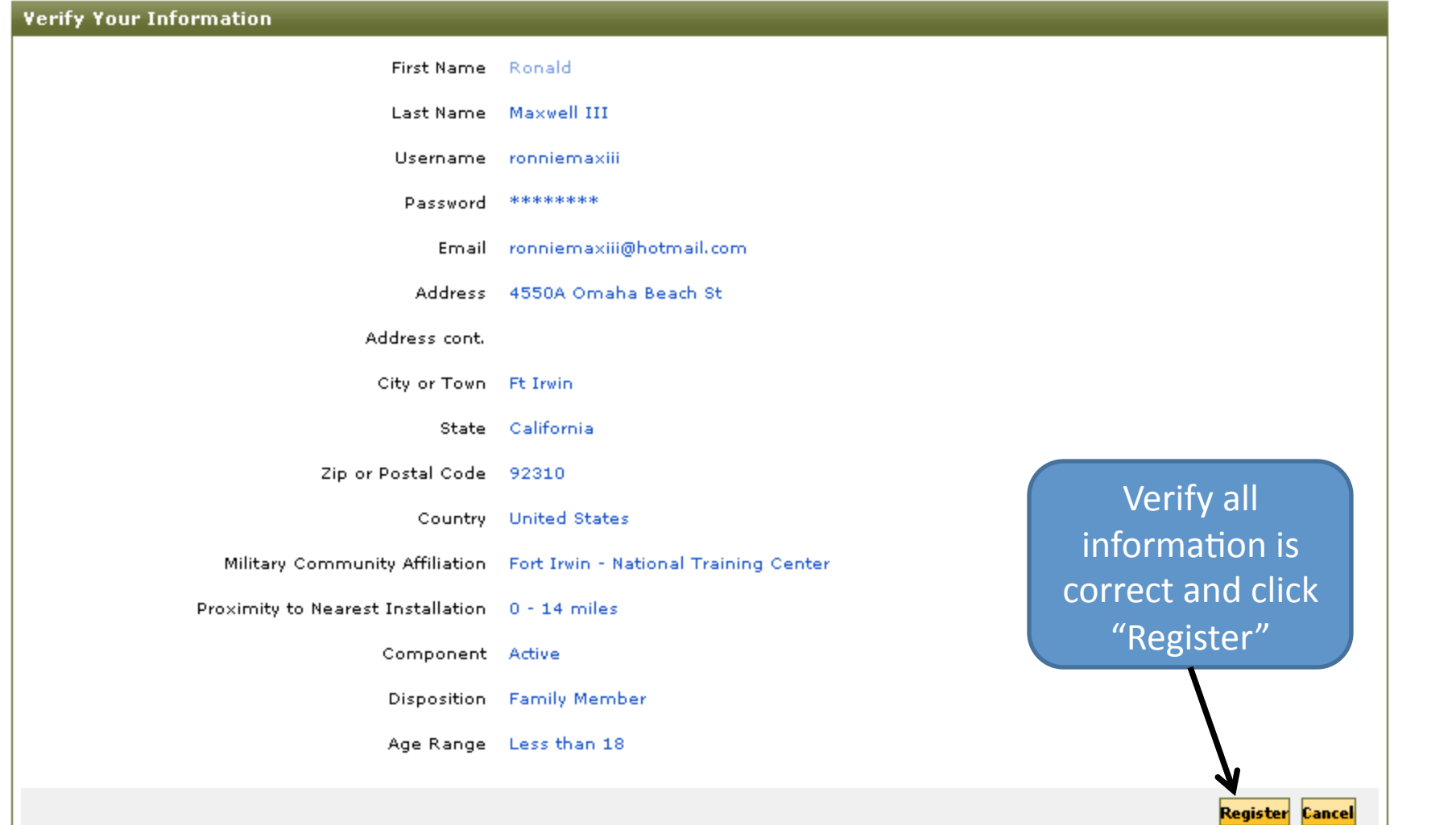

 $\blacktriangle$ 

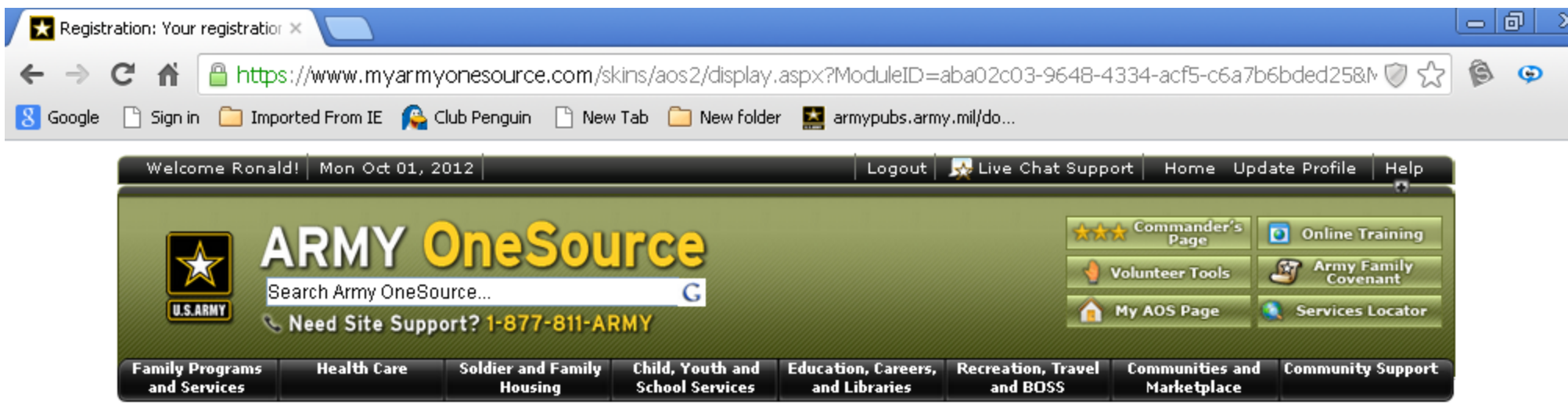

### Your registration information is being processed.

Registration complete.

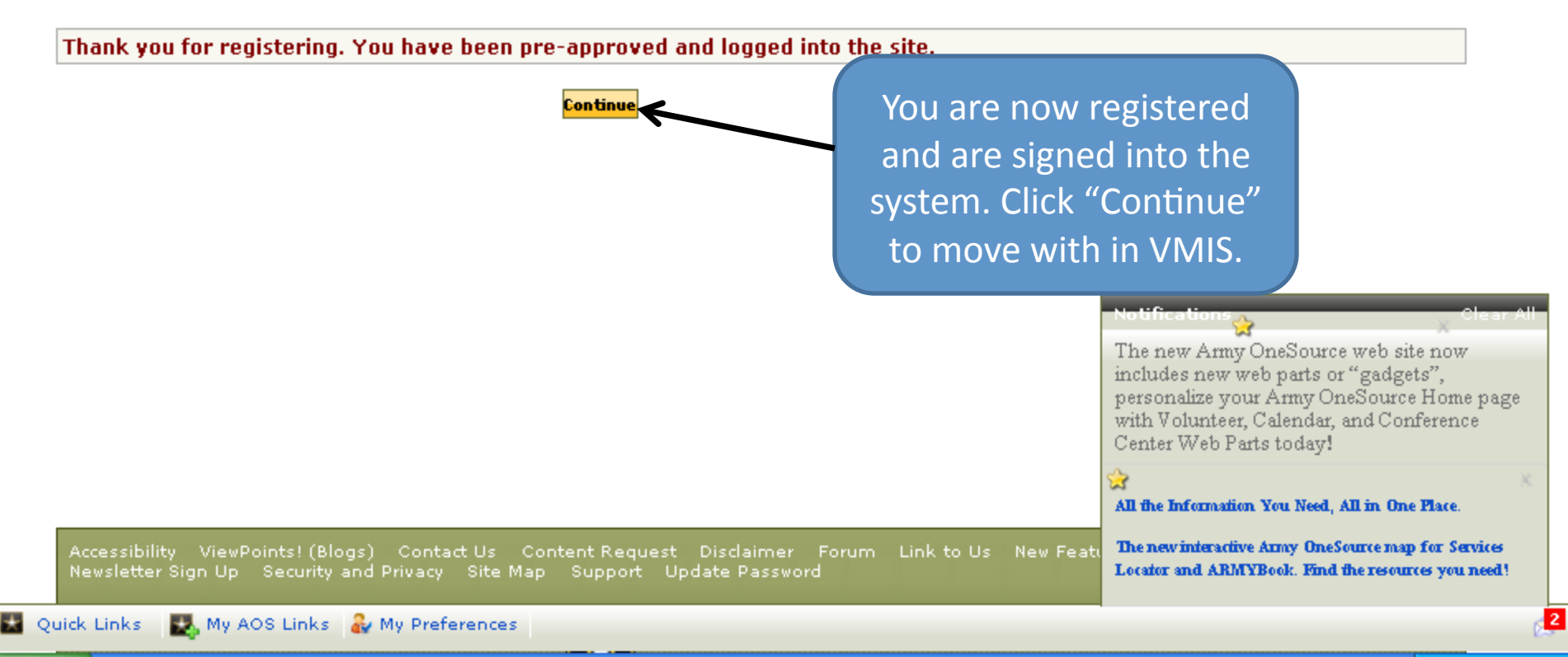